## **3.1.Produção de ferro-primário**

O ferro-gusa é a forma de ferro-primário para a qual grande parte dos compostos ferríferos precisa ser convertida antes de ser transformada em aço. De forma geral, a produção de ferro-gusa pode ser realizada por meio da redução do minério de ferro em alto-fornos, fornos elétricos e fornos rotativos, em leitos fixos ou fluidizados. O fluxograma da [Figura 1](#page-0-0) apresenta o processo de produção do aço e suas etapas intermediárias.

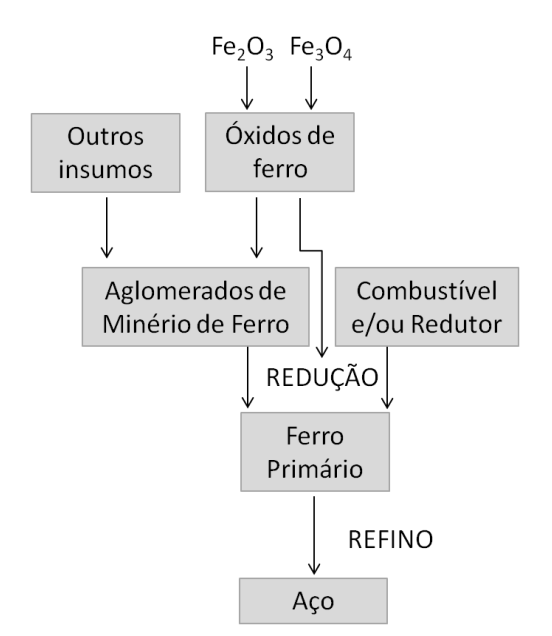

<span id="page-0-0"></span>Figura 1 – Fluxograma da produção do aço

Os óxidos de ferro lavrados na natureza, na forma de minério de ferro, majoritariamente necessitam ser beneficiados por etapas de britagem, peneiramento, lavagem, classificação, concentração e aglomeração. Os produtos resultantes da etapa de concentração são os granulados, *sinter feed* e *pellet feed*. Estes óxidos presentes no minério de ferro, classificados por granulometria, são encaminhados, juntamente a outros insumos, para a etapa de aglomeração de modo a obterem-se aglomerados de minério de ferro – sínteres, pelotas e briquetes. Estes aglomerados são depositados em um reator, específico para cada tecnologia, para que sejam reduzidos por um agente redutor sólido ou gasoso. O produto da redução de óxidos de ferro a ferro metálico é chamado de ferro primário. Em seguida, este é refinado, em equipamentos específicos, para que o aço seja produzido. (DNPM - Departamento Nacional de Produção)

# **3.1.1. Tecnologias**

Algumas tecnologias alternativas foram desenvolvidas com o objetivo de solucionar problemas e desvantagens encontrados na produção de ferro-primário via processo tradicional de alto-forno (AF). A vasta opção de tecnologias permite que a empresa contratante escolha a que mais se adequa às necessidades, ao avaliar, por exemplo, restrições ambientais, eliminação de operações unitárias, CAPEX, OPEX, volume de produção, área de construção, local de implantação, tipo de redutor, tipo de insumos, eficiência, flexibilidade, etc. (Noldin Junior, 2002)

Essas tecnologias podem ser apresentadas em forma de fluxograma, como observado na [Figura 2,](#page-1-0) de acordo com o tipo de redutor utilizado, tipo de insumo ferroso introduzido e tipo de ferro-primário produzido.

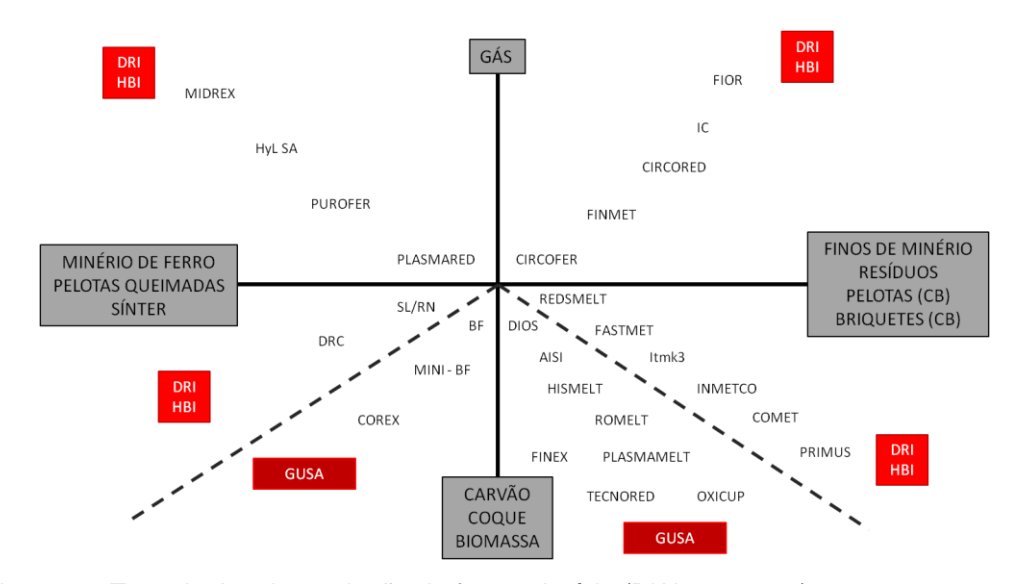

<span id="page-1-0"></span>Figura 2 – Tecnologias de produção de ferro-primário (D'Abreu, 2006)

O AF a coque é um forno de grande porte, de 12 a 19 m de diâmetro, com escala de produção de até 5.000 m<sup>3</sup> de volume interno e produtividade de 1,8 a 2,5 toneladas/dia/m<sup>3</sup>. Este utiliza minério de ferro granulado, pelotas queimadas e sínter como insumos ferrosos, e coque como agente carbonoso, para produção de ferro-primário em forma de gusa líquido. Os óxidos e coque são carregados em camadas alternadas no reator, de modo que a carga descendente é reduzida pelo gás redutor em contracorrente.

Os insumos ferrosos descendentes necessitam de boas propriedades mecânicas, uma vez que precisam garantir a integridade dos aglomerados em todas as seções do forno, viabilizando o fluxo dos gases ascendentes previstos pela especificação do forno.

O coque metalúrgico consiste no produto da desgaseificação e desvolatilização do carvão mineral, que é um insumo não renovável, com perda de até 30% em massa. O carvão mineral pode ser classificado por meio de um *ranking* de metamorfismo da celulose, sendo ele, por ordem crescente de cristalinidade: celulose; turfa; linhito; sub-betuminoso; betuminoso; antracito; grafite; e diamante. Os carvões minerais antracíticos e betuminosos são amplamente utilizados para fabricação do coque metalúrgico, uma vez que grande parte dessas classes não sofre mudança de estado físico durante o processo de coqueificação.

Quanto à quantidade de material volátil, a classe antracítica se comporta como baixo volátil, enquanto que a betuminosa pode ser considerada de baixo a médio volátil. A utilização do carvão mineral para fabricação do coque metalúrgico consiste na mistura de classes para atingir uma faixa ótima de matéria volátil, umidade e cinzas, desde que os tipos sejam coqueificáveis. Além desses tipos, outros materiais carbonáceos podem ser utilizados como matéria inerte, desde em pequenas proporções.

A utilização do coque, apesar de todas as desvantagens ambientais – produção de  $SO_x$ , NO<sub>x</sub>, benzenos –, possui três funções fundamentais na operação do AF: mecânica, térmica e química. O coque permite a permeabilidade adequada para a passagem dos gases no reator, e possui a resistência mecânica adequada para suportar a carga descendente. A energia térmica necessária no processo é gerada pela queima de carbono, presente no coque, e oxigênio. Responsável pela atmosfera redutora, o coque reage com o  $CO<sub>2</sub>$  presente no sistema, produzindo o gás redutor CO a partir de 1000°C. O coque também é fundamental para a redução indireta dos óxidos de ferro na região superior do AF e para a redução direta de FeO, SiO e MnO remanescentes, além de garantir a carburização do ferro-gusa.(Noldin Junior, et al., 2005)

O Mini-AF possui escala de produção menor do que  $1.000 \text{ m}^3$  de volume interno, e trabalha com os mesmos insumos ferrosos que o AF tradicional. No entanto, o tipo de agente redutor carbonoso utilizado é o carvão vegetal, ao invés de coque metalúrgico. O reator é de pequeno a médio porte devido à baixa resistência do carvão vegetal, que pode ser chamado, de forma generalizada, como carvão de biomassa.

As reatividades dos agentes carbonosos – capacidade de gerar CO – são diferentes, de modo que o carvão de biomassa produz mais CO do que o coque metalúrgico, para uma mesma temperatura. O carvão vegetal, ou de biomassa, possui baixo grau de cristalinidade, sendo praticamente todo amorfo, acarretando em uma maior eficiência na reatividade. O CVP se encontra em uma situação intermediária, se comparado ao coque metalúrgico e ao carvão de biomassa.

Muitos dos processos alternativos, também chamados de emergentes, se baseiam na utilização de aglomerados autorredutores. Dependendo da oferta e custo dos agentes carbonosos, é feita a escolha do tipo de carvão para integrar a mistura autorredutora dos aglomerados. Existem diversas tecnologias em desenvolvimento que podem ser divididas em dois grupos: Fornos de soleira rotativa – RHF –, tais como ITmk3, FastMet; e Fornos de cuba, tais como Tecnored e Oxycup.

Dentre os processos que utilizam o forno de cuba, o processo Tecnored – tecnologia emergente brasileira – produz metal líquido a partir de aglomerados autorredutores de minério de ferro. Estes são aglomerados em briquetadoras, de modo a produzir briquetes, ou em discos de pelotização e tambores, para produção de pelotas. (Jaroslav, et al., 1998) A matéria-prima utilizada consiste em uma mistura de fluxantes, ligantes, finos de minério de ferro e/ou resíduos ferrosos, e um agente redutor carbonoso – CM, finos de carvão vegetal ou CVP. O produto resultante da aglomeração – briquetes ou pelotas – é curado a frio para alcançar as propriedades mecânicas exigidas pelo processo de produção de ferro-gusa.(Noldin Junior, 2002)

A grande flexibilidade do forno Tecnored permite a utilização de insumos ferrosos variados – finos de minério de ferro não aglomerados, resíduos siderúrgicos, etc. – e qualquer tipo de agente carbono para promover a redução dos óxidos de ferro. Desta forma, além de eliminar os custos de instalação de coquerias e plantas de sinterização, o processo se apresenta como ambientalmente mais amigável por eliminar setores altamente poluentes.

Essa tecnologia apresenta produtividade volumétrica de 5 a 7 toneladas/dia/m<sup>3</sup>, e utiliza carvão para duas finalidades distintas – como redutor e como combustível. O agente redutor inserido, de forma generalizada, consiste em finos de carvão, mas pode ser utilizado qualquer material enriquecido em carbono, adicionado à mistura realizada no processo de aglomeração de minério de ferro para produção de pelotas e briquetes. O carvão utilizado como combustível tem por objetivo produzir a energia térmica necessária ao processo.(Noldin Junior, et al., 2005)

## **3.1.2.Fenômenos de Redução**

Os fenômenos de redução podem ser divididos em três grupos baseados em tecnologias alternativas: fusão redutora, redução sólida e autorredução.

A fusão redutora, mais conhecida como *bath smelting*, consiste na dissolução de óxidos de ferro em banhos metálicos e/ou em escórias líquidas, sendo rapidamente reduzidos pelo carbono. O produto final deste fenômeno de redução é o metal líquido.

Redução sólida tem por objetivo a produção do ferro-esponja. O processo consiste em reações gás-sólido, de modo que os gases redutores ( $H_2$  e CO) são responsáveis pela redução dos óxidos, em leitos fluidizados ou fixos.

A autorredução pode ser definida como uma reação de redução local sólidosólido. Devido ao contato íntimo entre o agente redutor carbonoso e óxidos de ferro, há a produção de intermediários gasosos no interior dos aglomerados autorredutores de minério de ferro, responsáveis por dar continuidade à redução.(Noldin Junior, et al.)

## **3.1.2.1. Autorredução**

A autorredução consiste na mistura de óxidos de ferro com um agente redutor sólido em forma de aglomerados, que em altas temperaturas promove a redução dos óxidos a ferro metálico. O início da reação sólido-sólido independe da atmosfera gasosa externa, mas as demais etapas da redução dependem. Os produtos finais que podem ser obtidos por meio da autorredução são: DRI, ferrogusa líquido ou pepitas de ferro metálico.

Os aglomerados autorredutores de minério de ferro – briquete e pelota – apresentam desempenhos similares na autorredução, e o processo descrito a seguir se aplica a ambos os insumos. Devido ao contato íntimo entre as partículas de óxido de ferro – hematita – e o agente redutor carbonoso, a redução ocorre de forma local, produzindo  $Fe<sub>3</sub>O<sub>4</sub>$ , magnetita secundária, de acordo com a equação (1).

$$
C_{(s)} + 3Fe_2O_3 = 2Fe_3O_4 + CO_{2(g)}
$$
 (1)

Desta forma, a interação do carbono sólido com o gás carbônico do produto da reação (1) provoca o início da atmosfera redutora, com a produção do gás monóxido de carbono, segundo a equação (2).

$$
CO_{2(g)} + C_{(s)} = 2CO_{(g)}
$$
 (2)

Em seguida, a hematita que não está em contato com o carbono sólido reage com o gás CO, presente na atmosfera do aglomerado, se reduzindo também a Fe3O4, composto equivalente à magnetita, segundo a equação (3).

$$
3Fe2O3 + CO(g) = 2Fe3O4 + CO2(g)
$$
 (3)

De forma análoga à redução de hematita por monóxido de carbono, a magnetita reage com o gás CO, presente na atmosfera do aglomerado, se reduzindo a Fe<sub>(1-x)</sub>O, segundo a equação (4). Como o composto equivalente à wustita não possui estequiometria definida, x pode variar de 0,833 a 0,957.

$$
Fe3O4 + CO(g) = 3Fe(1-x)O + CO2(g)
$$
 (4)

Por sua vez, a "wustita" também reage com o gás CO, presente no aglomerado, se reduzindo a ferro metálico segundo a equação (5).

$$
\text{FeO} + \text{CO}_{\text{(g)}} = \text{Fe} + \text{CO}_{2\text{(g)}} \tag{5}
$$

O CO<sup>2</sup> produzido nas reduções de hematita, "magnetita" e de "wustita" reage com o carbono sólido em excesso no aglomerado, produzindo novamente o gás redutor CO por meio da reação de Boudouard descrita na equação (2).

Apesar de termodinamicamente viável, a reação de redução da "magnetita" diretamente a ferro metálico, que pode ser visualizada na equação (6), não é provável de ocorrer.

$$
Fe3O4 + 4CO(g) = 3Fe + 4CO2(g)
$$
 (6)

Como o redutor sólido é responsável somente pela redução local, apenas a superfície externa do óxido de ferro é reduzida a ferro metálico. No entanto, os fenômenos de transporte são responsáveis pela segunda etapa de redução. Desta forma, o gás CO presente na atmosfera redutora do briquete é transportado pelos microporos de ferro metálico até alcançar o óxido de ferro. Após a redução, há a dessorção de CO<sub>2</sub> da superfície do óxido, e transporte do gás pelos microporos de ferro metálico. O carbono presente no aglomerado adsorve o  $CO<sub>2</sub>$ , promovendo a reação de Boudouard, que é a etapa controladora do processo devido à alta endotermicidade e energia de ativação. O gás CO resultante é dessorvido da superfície do carbono, permanecendo disponível para dar continuidade ao processo. (Keshary, et al., 2008) A [Figura 3](#page-6-0) apresenta o esquema de redução sólido-sólido e os fenômenos secundários de redução. (D'Abreu, 2007)

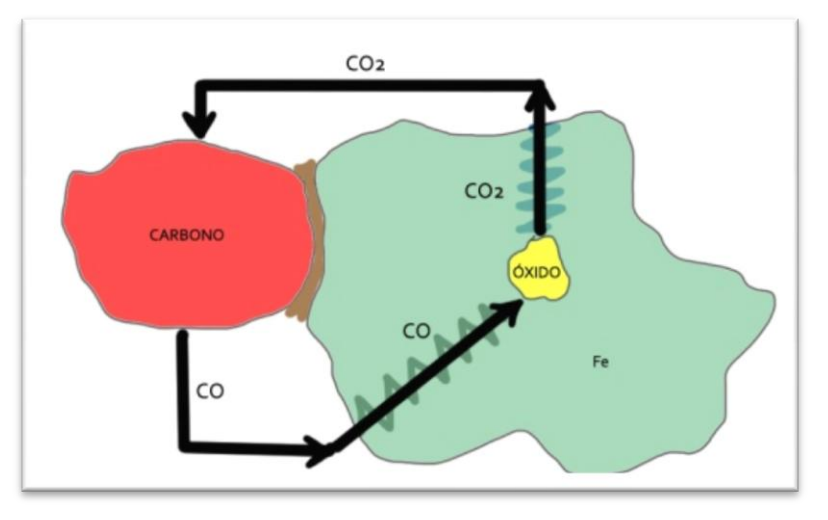

<span id="page-6-0"></span>Figura 3 – Redução sólido-sólido (D'Abreu, 2007)

As variáveis que podem influenciar a cinética da autorredução são: temperatura; reatividade do redutor; granulometria; homogeneidade; relação carbono/óxido; formação de escória; tipo de atmosfera; vazão de gás inerte; e porosidade.

As velocidades da reação tendem a crescer com o aumento da temperatura, diminuição da granulometria do minério de ferro e consequente aumento da área específica, aumento da homogeneidade e relação carbono/óxido.

O aumento da porosidade do material também tende a aumentar a velocidade da reação, pois permite um maior fluxo de gás redutor. Além disso, o aumento da superfície específica em contato com o gás acelera a redução. No entanto, os poros internos precisam estar conectados para que não comprometam a resistência mecânica do aglomerado. (Pourghahramani, et al., 2006)

A reatividade do redutor também é um parâmetro fundamental para a cinética de reação. Quanto maior a reatividade, menor é a temperatura mínima necessária para redução. A quantidade de óxido reduzido depende, dentre outros fatores, da temperatura de trabalho. Desta forma, para uma temperatura baixa, devido à alta reatividade, certas reações de redução de óxido de ferro podem apresentar baixa cinética, ou, até mesmo, não apresentar condições termodinâmicas de ocorrer. A atmosfera rica em CO aumenta a velocidade de reação, mas, o excesso de CO pode resultar em uma menor eficiência para o processo. Já a atmosfera rica em CO<sub>2</sub> favorece uma aceleração na velocidade inicial da reação, mas, logo em seguida, ocorre a reoxidação devido à atmosfera oxidante.

A vazão muito alta do gás inerte, ou gás de arraste, pode diminuir, ou até coibir, a cinética de reação entre o gás redutor CO e os óxidos de ferro. A formação de escória  $[2FeO.SiO<sub>2</sub>]$  também tende a diminuir a velocidade de reação. (Noldin Junior, et al., 2003)

## **3.1.3.Tecnored**

O processo Tecnored é a única tecnologia alternativa de produção de ferroprimário totalmente brasileira. O forno de cuba Tecnored tem como produto final o metal líquido.

O processo utiliza aglomerados autorredutores, curados a frio, produzidos a partir de uma mistura de fluxantes, ligantes, escorificantes, fundentes, finos de minério de ferro e/ou resíduos ferrosos, e um agente redutor carbonoso – finos de carvão mineral, vegetal ou coque de petróleo. A mistura é então aglomerada em briquetadoras para a produção de briquetes, ou discos de pelotização, ou tambores, para produção de pelotas.

Os fluxantes aumentam a fluidez da escória e facilitam as reações e separação metal-escória. Os ligantes são responsáveis por auxiliar a formação de um filme fino entre as superfícies dos grãos de minério de ferro que, através da força de capilaridade, unem as partículas para formar o aglomerado de minério de ferro e garantir a resistência a frio. Os escorificantes têm por objetivo reter as impurezas. Estes podem influenciar na acidez ou basicidade da escória.

Os briquetes são então carregados no forno Tecnored, mostrado na [Figura 4.](#page-9-0) A energia utilizada no processo é obtida através de duas etapas de queima: a primeira pela reação entre o agente carbonoso sólido e o oxigênio, produzindo monóxido ou dióxido de carbono; e a segunda pela queima do monóxido de carbono, gerado pela gaseificação do redutor sólido, com o oxigênio na região superior do forno, produzindo o dióxido de carbono.

A alimentação lateral de combustível previne a ocorrência da reação de Boudouard na cuba superior do forno, economizando, portanto combustível. Durante a queima secundária, a energia gerada pela combustão de monóxido de carbono, produzido na região inferior do forno, é responsável pela redução dos briquetes na região superior da cuba.

Uma vez reduzidos, os aglomerados são encaminhados para a zona de fusão, para que sejam fundidos. Nesta mesma zona do forno, ocorre a escorificação da ganga e cinzas no estado líquido. Desta forma, o metal fundido e a escória gerada são depositados cadinho, ocorrendo o superaquecimento dos componentes.

Devido ao contato íntimo entre as partículas de óxido de ferro e o agente redutor, e a alta pressão parcial dos reagentes, é possível obter altas velocidades de reação, e consequentemente, curtos tempos de residência dos aglomerados nos fornos. Esta vantagem impacta na necessidade de um controle de processo bastante rigoroso e automatização mecânica refinada. No entanto, a cinética da reação pode ser afetada pelos seguintes fatores: poros internos conectados; alta superfície específica; e resistência mecânica.

A porosidade é desejada no processo de redução, desde que haja equilíbrio entre a quantidade de poros abertos e fechados. Os poros abertos são fundamentais para que a fluidodinâmica não seja afetada, e, em contrapartida, os poros fechados são imprescindíveis para a resistência mecânica adequada. A tortuosidade é outro fator que pode impactar nos efeitos fluidodinâmicos, uma vez que afeta a perda de carga.

O processo possui algumas vantagens frente a outros processos alternativos e o tradicional alto-forno. O forno compacto Tecnored possibilita a utilização de matérias-primas de baixo custo – resíduos siderúrgicos, finos de minério de ferro, ultrafinos de decantação produzidos em mineradoras, etc. – e combustíveis de baixo valor agregado – CVP, carvões minerais não coqueificáveis, biomassas, etc.

A produção é bastante flexível e apresenta alta produtividade. Possui alta eficiência energética, grande compatibilidade ambiental, e baixo custo de investimento e produção. Sua modularidade permite o aumento (ou redução) da capacidade instalada de acordo com a demanda do mercado ou planos de expansão da empresa.(Noldin Junior, 2002)

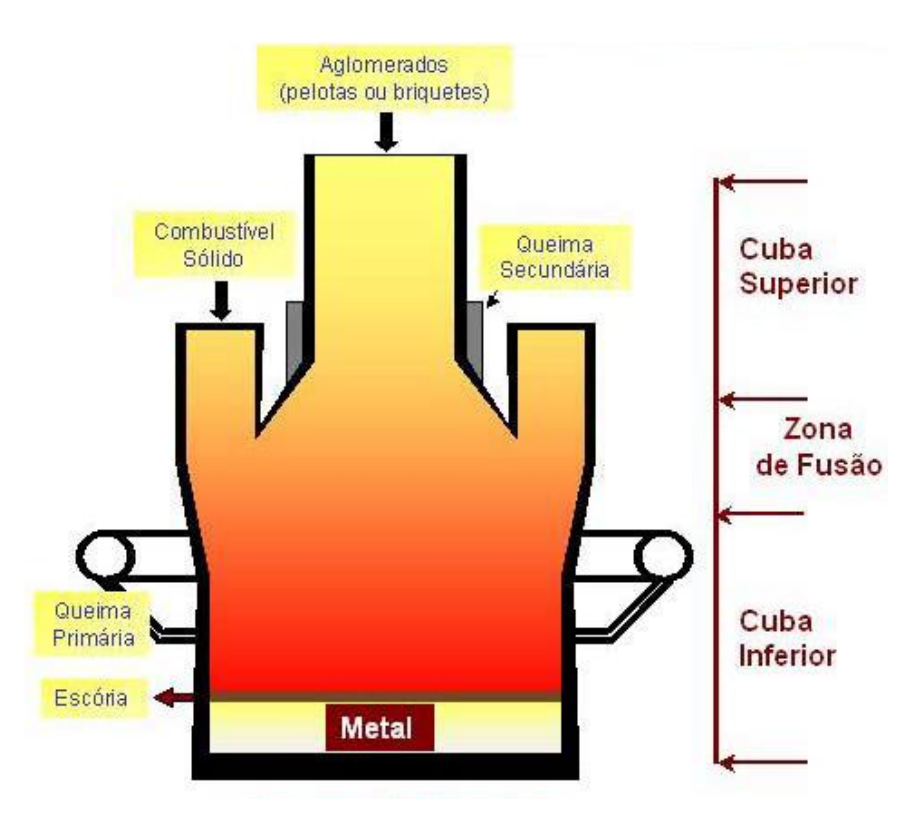

<span id="page-9-0"></span>Figura 4 – Seção transversal do Forno Tecnored (Noldin Junior, 2002)

O processo também pode ser utilizado para a simples fusão de carga metálica, como sucatas, ferro gusa e cavacos de usinagem, com custo de fusão menor que os processos convencionais, fornecendo metal líquido para aciarias ou fundições.(Noldin Junior, et al., 2005)

## **3.2. Dados de mercado do aço, seus insumos e intermediários**

O minério de ferro é um insumo essencial para a produção de ferro-primário e, consequentemente, do aço. A produção brasileira de minério de ferro aumentou 2,8 % em 2008, totalizando 346,0 Mt. A indústria de minério de ferro brasileira está crescendo há dez anos consecutivos. Em 2007, a produção diminuiu na maioria dos países, mas esta queda foi compensada pelo aumento dos principais países produtores, incluindo Brasil, Austrália, África do Sul e Índia. (UNCTAD - United Nations Conference on trade and development)

Os países em desenvolvimento foram responsáveis por um pouco mais que 62,0 % da produção mundial em 2008 – resultado similar ao de 2007. A China é a maior produtora mundial. A [Figura 5](#page-10-0) mostra a evolução da produção mundial de minério de ferro ao longo dos anos.

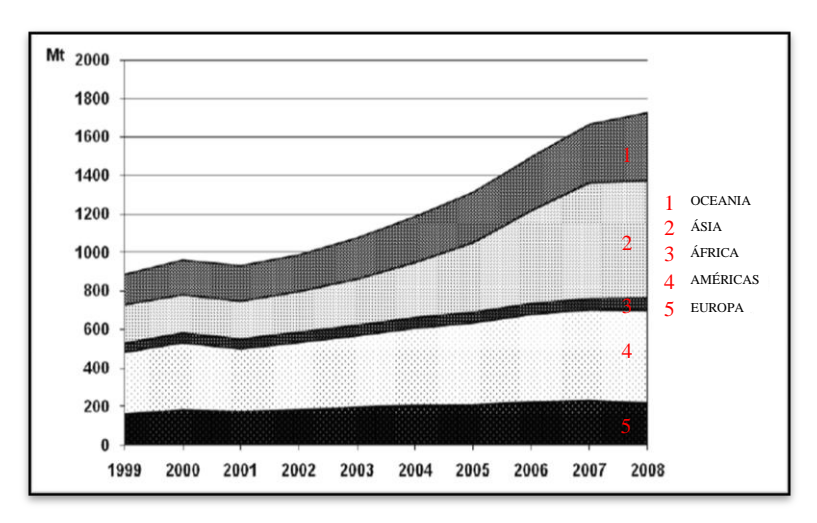

<span id="page-10-0"></span>Figura 5 – Produção mundial de minério de ferro (UNCTAD - United Nations Conference on trade and development)

A exportação mundial total de minério de ferro aumentou aproximadamente 98,0 % desde 1999. Os países em desenvolvimento foram responsáveis por 51,0 % da exportação total de minério de ferro em 2008, e tiveram as taxas aumentadas em 100,0 % desde 1999. Já os países desenvolvidos são responsáveis por 42,0 %

da exportação mundial, sendo a Austrália a maior contribuinte. Os países participantes da CEI – Comunidade dos Estados Independentes são responsáveis pelos últimos 7,0 %, tendo a taxa de exportação aumentada 101,0 % entre 1999 e 2008.

As exportações brasileiras aumentaram 4,5 %, de 269,4 Mt em 2007 para 281,7 Mt em 2008. Em 2007, Brasil exportou 80,0 % da sua produção total, aumentando 1,0 % em 2008. Os dois principais mercados para exportação do minério de ferro brasileiro são a Europa, com 81,5 Mt e o extremo oriente, representado pela China, Japão, República da Coréia e Taiwan, com 145,1 Mt. O Brasil exporta 55,1 Mt para o resto do mundo. Enquanto a taxa de exportação para o mercado europeu cresceu 2,0 % em 2008, houve a queda de 1,0 % na exportação para os países do extremo oriente. A [Figura 6](#page-11-0) mostra a dinâmica da exportação mundial de minério de ferro.(UNCTAD - United Nations Conference on trade and development)

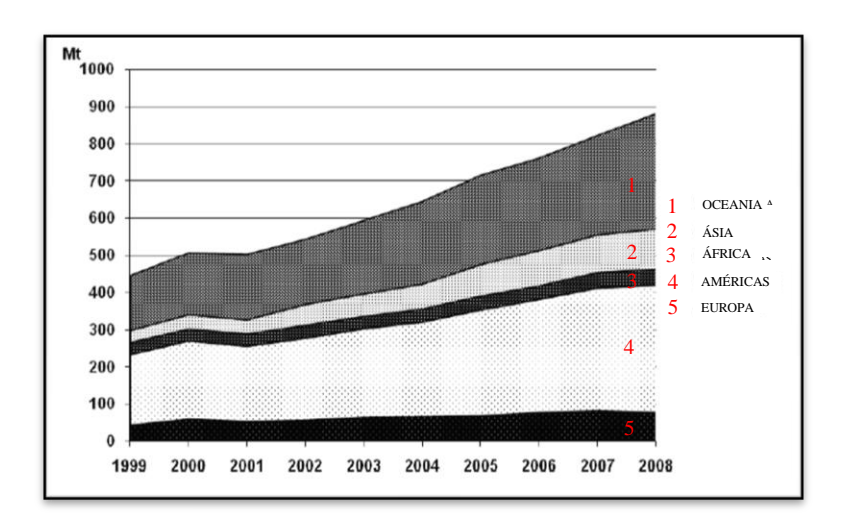

<span id="page-11-0"></span>Figura 6 - Exportação mundial de minério de ferro (UNCTAD - United Nations Conference on trade and development)

Em 2007, o Brasil se tornou o maior exportador mundial de minério de ferro. No entanto, em 2008 caiu para a posição de terceiro maior produtor, ficando atrás apenas da China e Austrália, e segundo maior exportador, permanecendo atrás da Austrália.

Em 2003, a China ultrapassou o maior importador mundial de minério de ferro: Japão. Em 2008, importou cerca de 444,0 Mt, com um crescimento de 16,0 % se comparado a 2007. Já o Japão teve a taxa de importação aumentada em 1,1 % com a produção de 140 Mt.

Os países em desenvolvimento foram responsáveis por 55,0 % da totalidade das importações em 2008. Devido ao forte crescimento das importações chinesas, os países em desenvolvimento compartilham o aumento das taxas de importação de apenas 31,0 % em 2002 para 46,0 % em 2005, 50,0 % em 2006 e 53,0 % em 2007. Como as repúblicas da CEI importam minério de ferro apenas da própria CEI, seu comércio interno representa 1,7 % do total da importação mundial. Os países desenvolvidos são responsáveis por 43,0 % da importação mundial. A Figura 7 contém o gráfico representativo da importação mundial de minério de ferro até 2008.

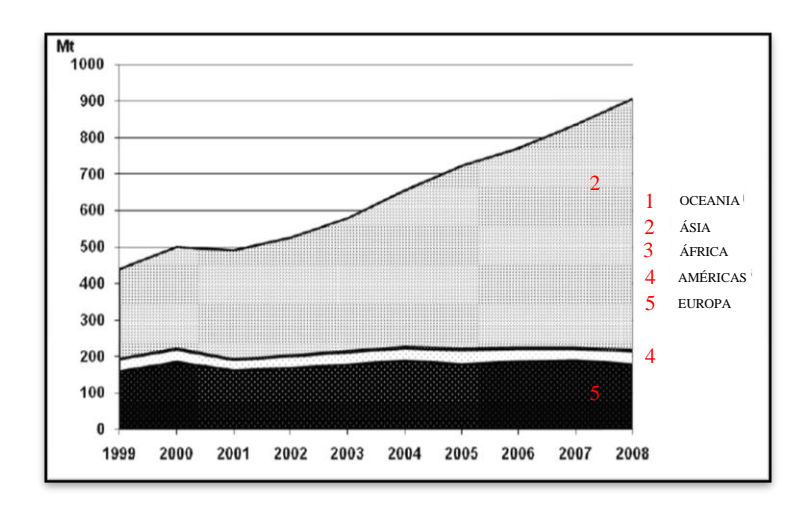

Figura 7 – Importação mundial de minério de ferro (UNCTAD - United Nations Conference on trade and development)

Outro produto muito importante na cadeia siderúrgica é o intermediário da fabricação do aço, conhecido como ferro-gusa. De acordo com a Tabela 1, comparando-se os períodos de janeiro a setembro de 2010 com 2011 percebe-se o aumento de 7,2 % na produção brasileira de ferro-gusa, com 20,81 Mt. Destes, apenas 2,65 Mt são exportados. No entanto, a exportação do ferro-gusa, neste mesmo período, aumentou em 65,3 %.

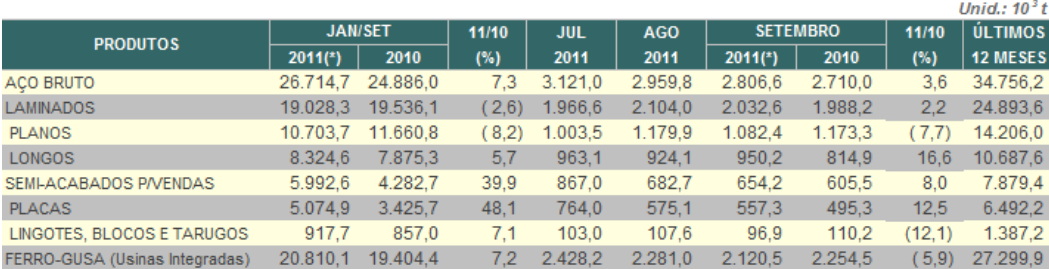

#### Tabela 1 – Produção siderúrgica brasileira (IaBR - Instituto Aço Brasil)

(\*) Dados Preliminares.

**Fonte: Aço Brasil** 

#### Tabela 2 – Exportações Brasileiras (IaBR - Instituto Aço Brasil)

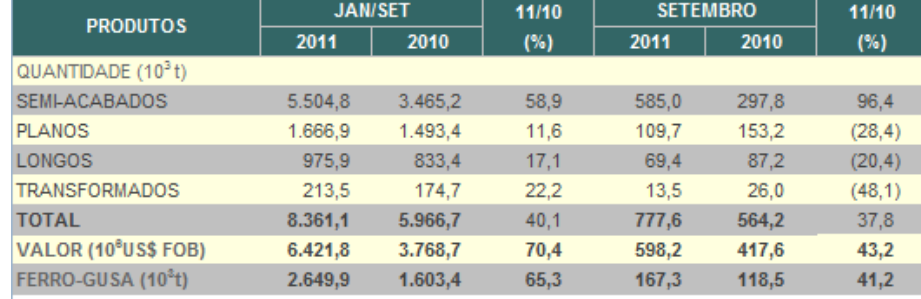

Fonte: MDIC/SECEX (Embarcado)

Apesar do momento nebuloso dos últimos anos, a demanda por aço, seus insumos e intermediários ainda é significativa. Os países produtores diminuíram a produção, não utilizando sua capacidade máxima, para atender à parcela constante de demanda. A tendência para 2012 é uma estagnação, e uma possível retomada de mercado no final do ano, uma vez que estudos prospectam a necessidade destes produtos para o crescimento de países em desenvolvimento como, por exemplo, a China. (CRU - The Independent Authority)

#### **3.3. Caracterização**

A qualidade do minério de ferro vem sendo questionada à medida que se iniciou o crescimento indesejado do teor de alguns compostos que demandam uma custosa operação de correção no processo. A pesquisa é essencial para que novas rotas de processamento mineral sejam desenvolvidas para diminuir esses custos, e é preciso o incentivo para a melhoria de recursos laboratoriais, visando pesquisas básicas de controle de qualidade.

As técnicas de caracterização detalhadas são fundamentais para o entendimento do material que se está estudando, desde o nível macroscópico até o nível microscópico. (Gomes, 2007) Para extração de atributos de materiais ferrosos e seus aglomerados, as técnicas de microscopia óptica e análise química são amplamente utilizadas.

A análise química pode fornecer a fração mássica relativa à quantidade de total de ferro ou apenas de ferro metálico contido na amostra. O grau de metalização é obtido pela relação entre ferro metálico e ferro total.

A microscopia óptica pode fornecer a fração de área de ferro metálico por meio da análise de imagens. A fração de área das fases ferrosas pode ser obtida desde que possuam refletâncias características e distintas entre si, de modo a permitir a identificação.

Nesse sentido, os grupos de pesquisa de análise de imagens e de siderurgia da PUC-Rio realizaram estudos preliminares de caracterização de aglomerados autorredutores de minério de ferro em 2006, que balizaram o presente trabalho de caracterização. (D'Abreu, et al., 2006)

# **3.3.1. Microscopia**

Microscópios são instrumentos que produzem magnificação visual ou imagens fotográficas de objetos muito pequenos que não podem ser vistos a olho nu. O microscópio precisa realizar três tarefas: produzir ampliação de espécies, separar detalhes na imagem, e gerar detalhes visíveis para os olhos humanos e câmeras. (Molecular Express)

# **3.3.1.1. Microscopia Óptica de Luz Refletida em campo claro**

A microscopia ótica de luz refletida permite que materiais opacos – metais, cerâmicos, compósitos, etc. – sejam analisados. (Zeiss) Ao incidir um feixe de luz na amostra, com comprimentos de onda na faixa da luz visível, ocorre uma interação entre os fótons de luz com os elétrons dos átomos do material. Como a interação fóton-elétron de cada elemento ou composto é específica, estes possuem refletâncias características que são distintas entre si. Assim sendo, é possível distinguir as fases presentes em um material através da microscopia ótica. (Paciornik, 2010)

Normalmente, em campo claro, a luz que é absorvida ou desviada pela amostra não é capturada pela objetiva, de forma que os objetos que causam esta absorção ou desvio aparecem escuros contra um fundo claro. Para que a imagem seja formada corretamente, e a medida das fases seja coerente, a superfície do material analisado necessita ser lisa e estar polida. Desta forma, os diferentes comprimentos de onda no raio incidido, ao interagirem com a superfície da amostra, serão absorvidos ou refletidos, gerando raios com cores características. Estas diferentes cores, correspondentes às regiões específicas da amostra, originam a imagem. (Paciornik, 2010)

# **3.3.1.2. Microscopia Digital**

A microscopia digital consiste na integração entre o microscópio e o computador, de forma a proporcionar a aquisição digital de imagens, automação do microscópio e análise de imagens digitais, que por sua vez, pode ser automática ou não. Para que haja a automação do processo, além do microscópio e computador, dispositivos como câmera digital, platina motorizada, entre outros, são necessários. (Paciornik, et al., 2004) A [Figura 8](#page-15-0) apresenta o sistema integrado de microscopia ótica digital do Laboratório de Microscopia Digital da PUC-Rio.

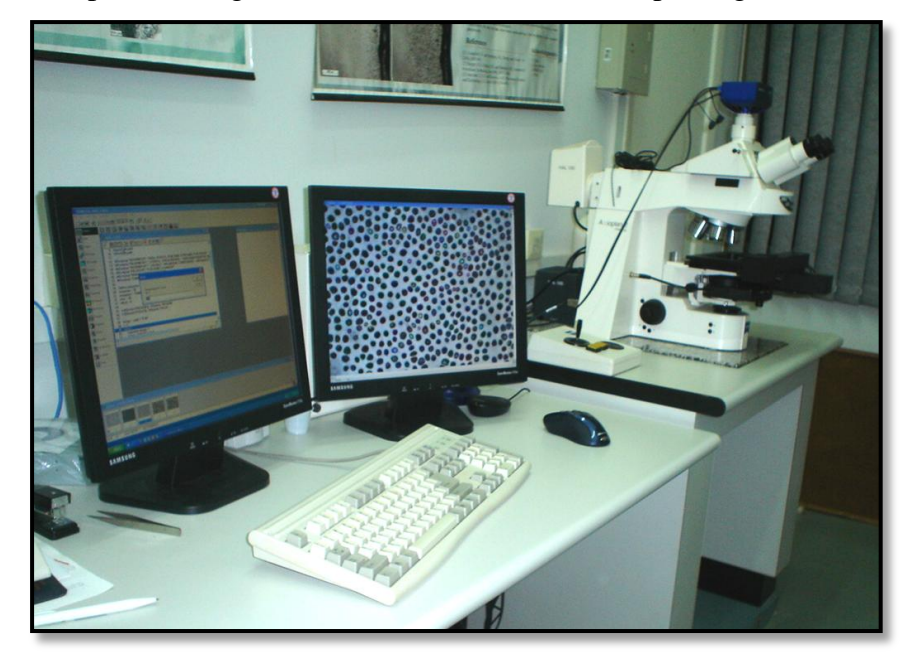

Figura 8 – Microscopia Digital

<span id="page-15-0"></span>A digitalização de uma imagem capturada através de um microscópio ótico resulta no aumento substancial da habilidade de ressaltar e melhorar as características da imagem, extrair informações ou modificar a imagem. (Molecular Expressions)

A microscopia digital é utilizada para minimizar os erros humanos relacionados a expectativas e desejos de ter algum tipo de resultado, além de introduzir rigor ao processo de obtenção de informações quantitativas, e obter imagens de melhor qualidade. Além disso, sabe-se que a visão humana é raramente uma ferramenta confiável, portanto, busca-se a menor interferência possível de um operador na obtenção e processamento das imagens. (Paciornik, et al., 2004)

O histograma da imagem apresenta a distribuição de intensidade de pixels de uma imagem. Desta forma, o ajuste dos parâmetros de captura visualizados no histograma é imprescindível para que se tenha uma imagem de qualidade. Os histogramas da [Figura 9](#page-16-0) foram obtidos por microscopia ótica de luz refletida, através de uma câmera digital.

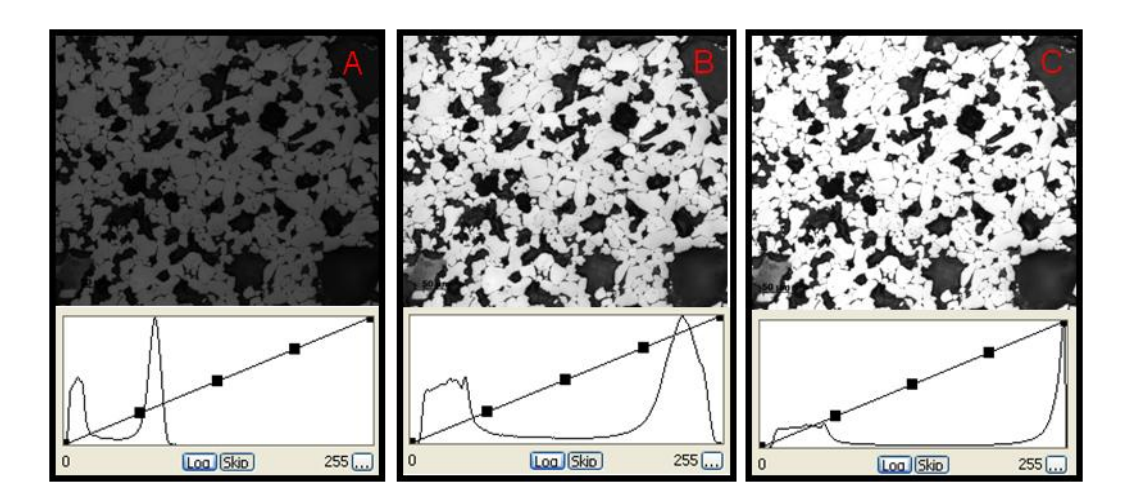

Figura 9 – Histogramas com diferentes contrastes para uma mesma tensão de iluminação: (A) pequeno tempo de exposição; (B) tempo de exposição ideal; e (C) alto tempo de exposição (Wagner, D.T., 2010)

<span id="page-16-0"></span>O eixo horizontal representa a intensidade dos pixels, que para 256 tons, geralmente varia de 0 (preto) a 255 (branco). O eixo vertical mede o número de pixels em cada valor de intensidade. Quando os limites do histograma não se aproximam dos extremos – faixa de 0 a 255 – indica que o contraste na imagem não está maximizado.(Paciornik, et al., 2004)

Nota-se que a [Figura 9\(](#page-16-0)A) possui o contraste diminuído devido ao baixo tempo de exposição, não permitindo que a câmera receba luz suficiente. Já a [Figura 9\(](#page-16-0)B) possui o tempo de exposição ideal, com histograma bem comportado com bom contraste entre as fases. A [Figura 9\(](#page-16-0)C) possui um alto tempo de

exposição. Como consequência, percebe-se a saturação dos pixels brilhantes – o pico referente aos pixels mais brilhantes extrapola o gráfico.

A correção de fundo é indispensável para obtenção de imagens com qualidade, uma vez que irregularidades na iluminação podem acarretar na dificuldade no processamento da imagem e aumento dos erros do processo. (Wagner, D.T., 2010)

Como é preciso assegurar que a iluminação se mantenha constante, a tensão da lâmpada de tungstênio deve ser igual em todo o processo. A tensão escolhida tem impacto direto nos resultados, uma vez que a intensidade e comprimento de onda das cores – representada pelo espectro da radiação e sua distribuição de frequências – depende da temperatura. (Paciornik, et al., 2004) Na [Figura 10,](#page-17-0) pode-se verificar a relevância se assegurar a iluminação correta.

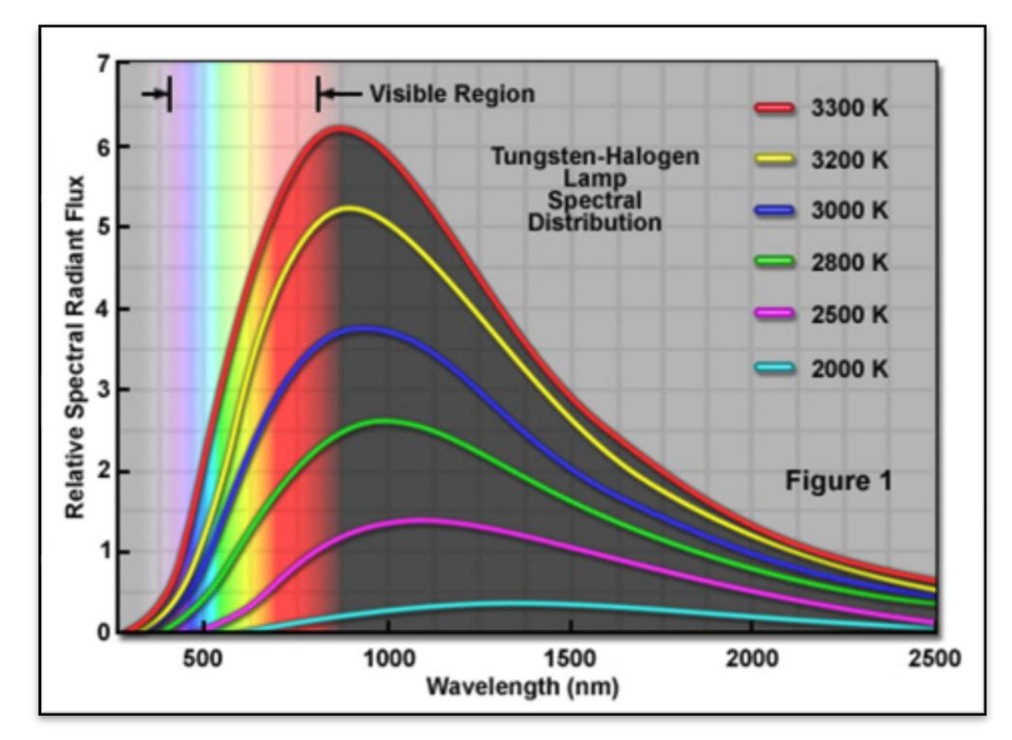

<span id="page-17-0"></span>Figura 10 – Espectro de emissão de uma lâmpada de tungstênio para várias temperaturas (Paciornik, 2010)

Para cada imagem há dois histogramas, sendo o primeiro obtido no momento da captura e o segundo apresentado na imagem já capturada. Nota-se que os histogramas de captura das [Figura 11](#page-19-0) (A) e (B) apresentam ruídos, representados por um serrilhado ao longo de todas as três curvas dos respectivos três canais R, G e B, enquanto que o histograma da imagem já capturada não indica a presença de ruído. Para que a imagem resultante seja possua qualidade de processamento e histograma esteja isento de ruídos, quando se trabalha com a baixa tensão das lâmpadas, a câmera precisa trabalhar com longos tempos de exposição.

As imagens geradas em baixa tensão são avermelhadas porque o aquecimento do filamento de tungstênio foi baixo, produzindo a maior parte da radiação na faixa do comprimento de onda do vermelho. A [Figura 10](#page-17-0) apresenta o efeito do fluxo de radiação emitida por comprimento de onda, de acordo com a temperatura utilizada. Quanto maior a tensão, maior a temperatura de trabalho, e, portanto, maior o fluxo de radiação no comprimento de luz visível. Para tensões mais baixas, a temperatura de trabalho é menor, sendo irradiados quase que somente os comprimentos de onde na faixa do vermelho. Isto explica a cor avermelhada da [Figura 11](#page-19-0) (A).

Com o objetivo de obter a correção de cor, utilizou-se o *white balance*, ou ajuste de branco. Uma vez corrigido, os três canais se ajustam de modo a equalizar as cores. Na [Figura 11](#page-19-0) (B), após o *White balance*, pode-se observar que a imagem se encontra com cores coerentes ao observado sob condições ideais.(Wagner, D.T., 2010)

Na [Figura 12](#page-20-0) (A) percebe-se que, com o aumento da tensão, a imagem não se encontra tão avermelhada. No entanto, ainda não apresenta resultados satisfatórios. O histograma de captura não se encontra tão perturbado, pois as condições de iluminação melhoraram, não necessitando, portanto, de um tempo de exposição tão grande. Ainda assim, quando aplicada a operação de ajuste de branco, na [Figura 12](#page-20-0) (B), a imagem resultante apresenta distribuições de cores mais coerentes com a realidade.

As condições ideais de captura estão representadas na [Figura 13,](#page-21-0) através da imagem e do histograma bem comportado. Esta foi capturada com iluminação adequada (tensão de 9,5 V) e baixos tempos de exposição.

Quanto à aquisição da imagem, é possível concluir que se deve sempre garantir que altas tensão sejam utilizadas para que altas temperaturas do filamento do tungstênio sejam atingidas, e consequentemente, radiações de todas as faixas espectrais visíveis sejam irradiadas – como mostrado na [Figura 10.](#page-17-0) As imagens adquiridas utilizando-se esta metodologia devem ser bastante parecidas e coerentes com as observadas diretamente na ocular do microscópio. (Wagner, D.T., 2010)

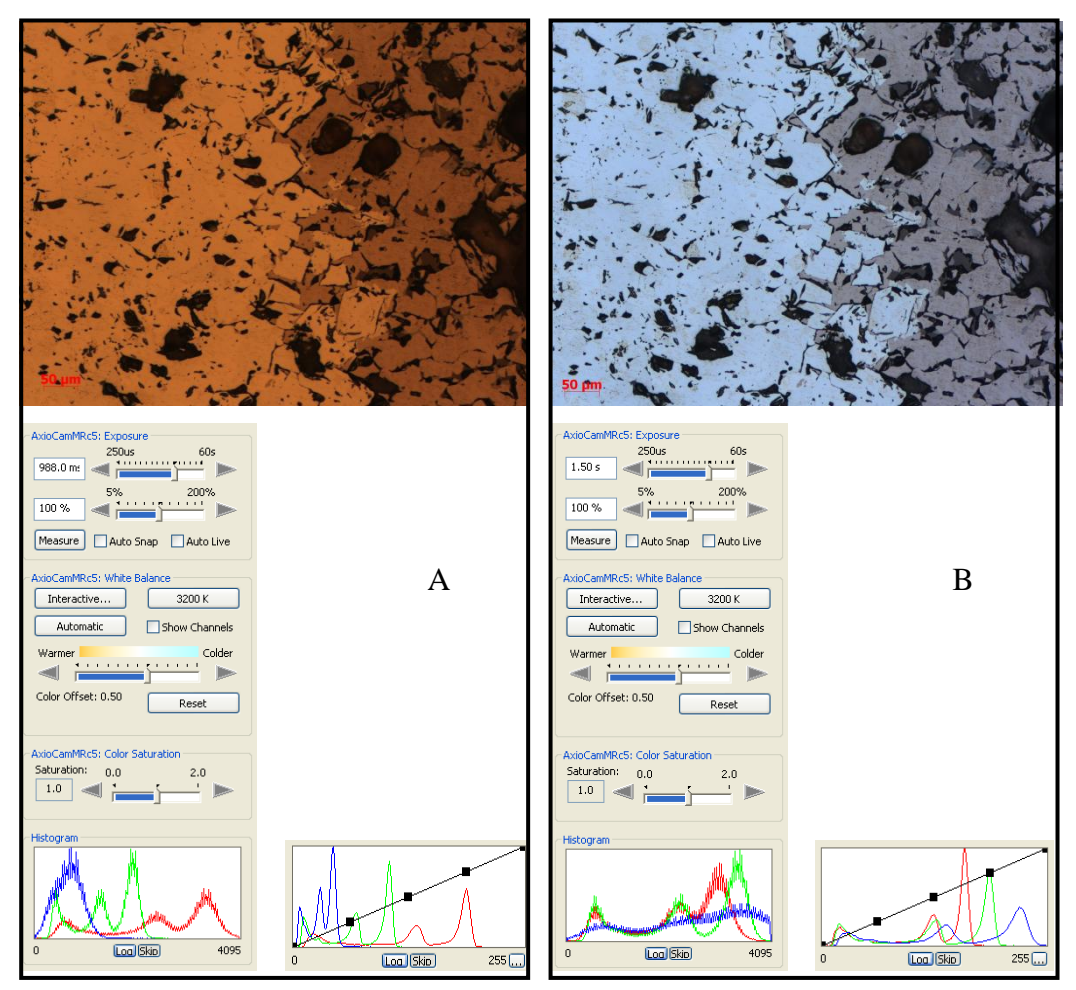

<span id="page-19-0"></span>Figura 11 – Avaliação do efeito da tensão na iluminação – 3,0 V: (A) imagem capturada sem ajustes de câmera e (B) imagem com White balance (Wagner, D.T., 2010)

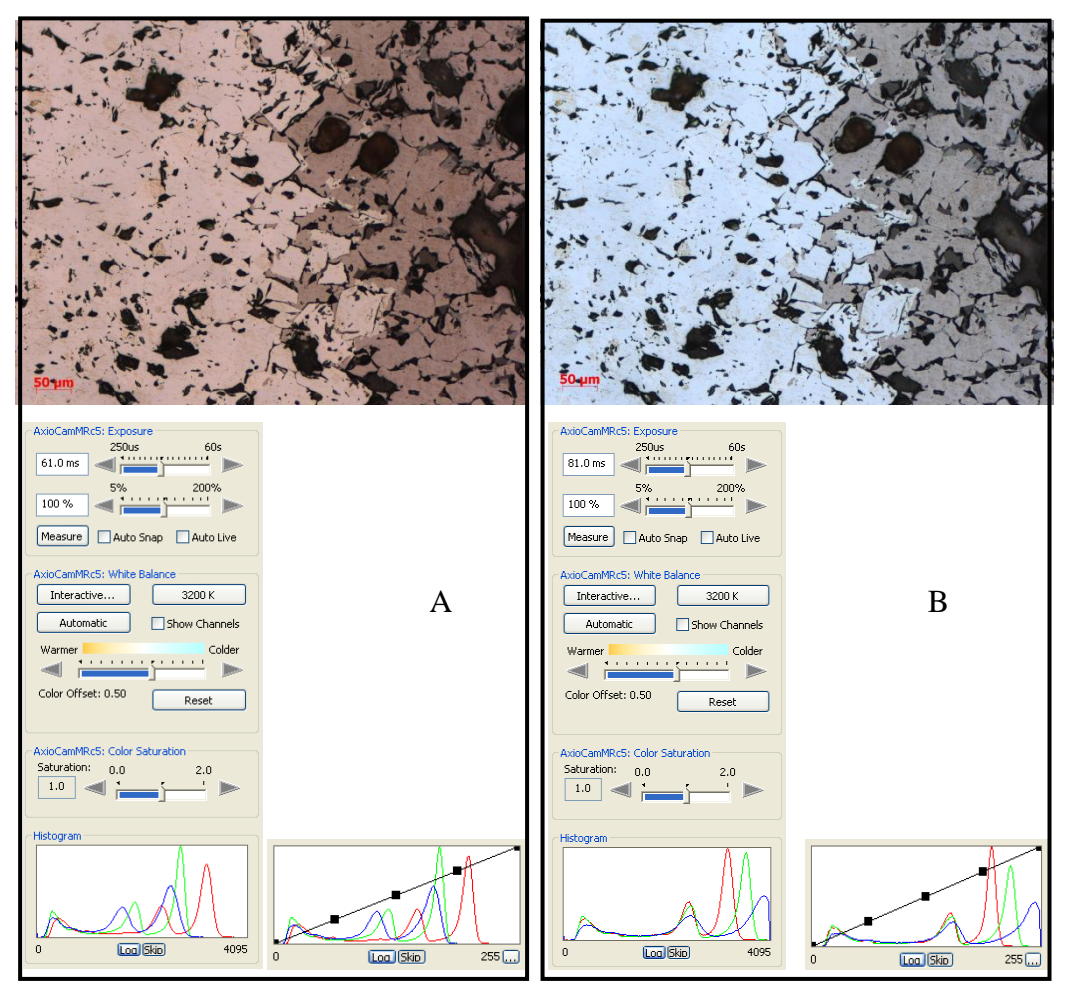

<span id="page-20-0"></span>Figura 12 – Avaliação do efeito da tensão na iluminação – 7,0 V: (A) imagem capturada sem ajustes de câmera e (B) imagem com White balance (Wagner, D.T., 2010)

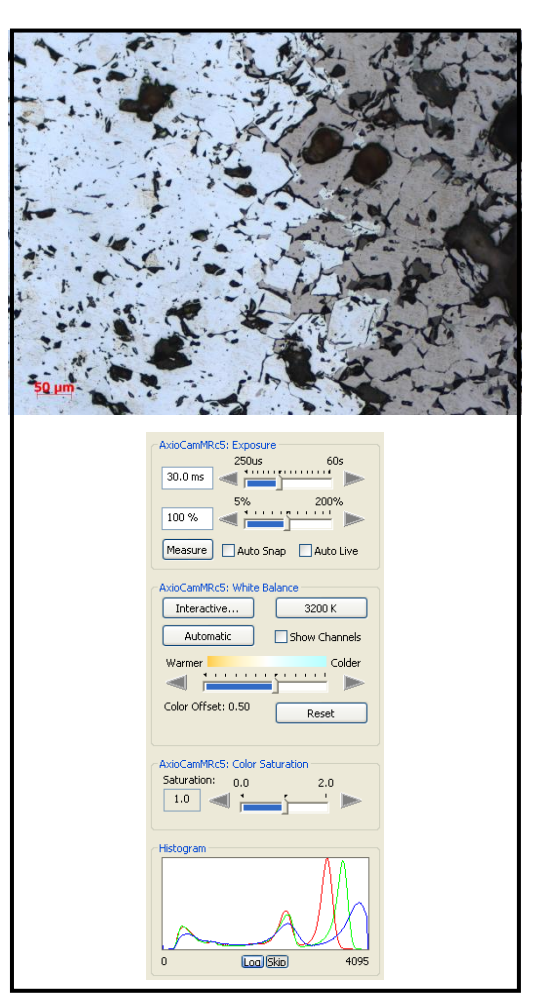

<span id="page-21-0"></span>Figura 13 – Avaliação do efeito da tensão na iluminação – 9,5 V: imagem capturada sem ajustes de câmera (Wagner, D.T., 2010)

É fundamental considerar os fatores limitantes quando se escolhe a lente objetiva a ser utilizada. Já que a resolução de cada lente é limitada pelo conceito de difração, faz-se necessária uma avaliação com o objetivo de analisar a coerência dos resultados apresentados nas quantificações das fases presentes para os diferentes aumentos. Desta forma, as limitações serão fundamentadas através da teoria e demonstradas através de experimentos práticos. (Paciornik, 2010)

Da teoria sabe-se que existem algumas relações físicas que limitam a resolução da lente. A primeira relação garante que quanto maior a abertura numérica, maior a resolução. No entanto, a abertura numérica é proporcional ao índice de refração do meio externo e semi-ângulo do cone de luz que bate na amostra e é refletida. Contudo, a abertura numérica se torna maior com a diminuição da distância focal.

A resolução também se relaciona intimamente com o comprimento de onda de luz utilizado. Na avaliação realizada, o comprimento de onda utilizada é similar para todas as lentes, pois o feixe de luz branco aplicado se encontra na mesma intensidade. Cada lente possui uma abertura numérica específica, e quanto maior o aumento, maior a abertura numérica. As lentes de maior aumento conseguem captar detalhes mais finos, pois o grande semi-ângulo de captação de luz espalhada pela amostra das grandes aberturas numéricas acarreta na recepção de maior quantidade de informação. (Paciornik, 2010)

As características de uma lente limitam a resolução com que uma imagem pode ser formada. Dependendo do nível de detalhes que se deseja visualizar, o contraste entre as fases não é suficiente para lentes de menor aumento. Assim sendo, quanto mais fino o detalhe, maior a frequência espacial, e menor será o contraste obtido. A

[Figura](#page-22-0) 14 contém o gráfico da função de transferência de modulação (*MTF – Modulation Transfer Function*) que explica a questão da amplitude e contraste para frequências alta e baixa.

<span id="page-22-0"></span>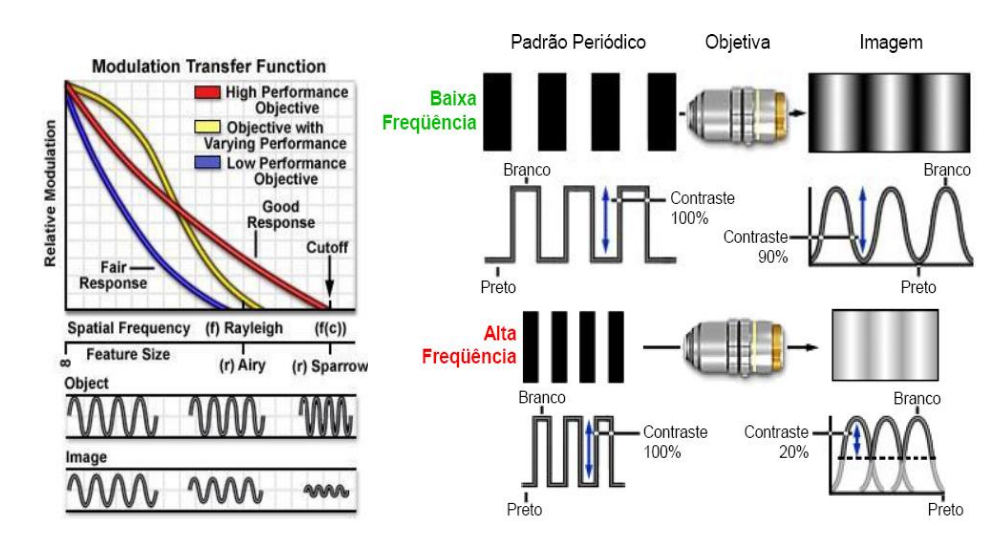

Figura 14 – Função de transferência de modulação (Paciornik, 2010)

Para baixas frequências espaciais (*spatial frequency*), a amplitude entre máximo e mínimo é grande (*relative modulation*), sendo possível observar grandes contrastes. Já para frequências espaciais altas, a amplitude entre máximo e mínimo é relativamente pequena, apresentando baixos contrastes. O limite de resolução de cada lente pode ser definido como o ponto onde não há contraste, ou seja, amplitude entre máximo e mínimo é igual, ou próxima, a zero. O efeito de difração pode ser notado quando está perto do limite de resolução, e principalmente para altas frequências. (Paciornik, 2010)

Assim sendo, conclui-se da teoria, que para detalhes finos, com fases que se encontram em baixa proporção, lentes de baixo aumento tendem a gerar resultados inferiores às lentes de alto aumento. Isto pode ser explicado através do fato de que para a mesma frequência espacial, lentes de maior aumento possuem amplitude maior entre máximos e mínimos – devido aos grandes números de abertura –, aumentando, portanto, o contraste entre as fases. Como consequência, os detalhes que não podem ser identificados devido à ausência de contraste nas lentes de menor aumento, podem ser corretamente analisados com lentes objetivas de maior aumento. (Paciornik, 2010)

Na microscopia digital, o processo de aquisição deve ser realizado com cautela para que a imagem resultante revele condições similares às observadas pela lente ocular. Para isso, a primeira variável a ser observada é a tensão da lâmpada, pois, como explicado anteriormente, afeta as cores observadas nas imagens capturadas. Em seguida, o tempo de exposição da câmera deve ser ajustado de modo que a quantidade de luz ideal chegue ao detector. Sabe-se que longos tempos de exposição minimizam a probabilidade de geração de ruído, pois há o resfriamento da câmera através do sistema peltier. (Paciornik, 2010) Para que a imagem gerada pela câmera seja cromaticamente similar à observada diretamente através das lentes do microscópio, deve-se ajustar o parâmetro de ajuste de branco – *White Balance* –, que define o nível de branco na imagem.

Para a realização do ajuste de branco, deve-se escolher um campo representativo da imagem, que contenha toda a variedade de fases correspondentes aos diversos tons, e principalmente, garantir a presença da fase que contém os pixels mais brilhantes. Isto se deve ao fato de ao realizar o ajuste de branco, os três canais de cores R, G e B serem combinados de forma a unir os histogramas a partir dos pixels mais brilhantes. Desta forma, se a fase mais brilhante não estiver contida na imagem representativa, o ajuste de branco será feito a partir da segunda fase com pixels mais brilhantes. Como resultado, as mesmas fases terão cores diferentes ao final do processo, se aplicado o comando *White Balance* de forma equivocada. (Wagner, D.T., 2010)

Utilizando-se a Microscopia Digital, é possível realizar a captura de imagens-mosaico. O princípio é criar uma imagem pela concatenação de um número de campos, denominados "ladrilhos", nas direções x e y, através do deslocamento motorizado da amostra. (Paciornik, et al., 2004) A captura de cada "ladrilho" ocorre de modo que se superponha parcialmente ao "ladrilho" vizinho, para que sejam realizadas posteriormente correções de alinhamento por rotinas de correlação.

A [Figura 15](#page-24-0) apresenta a dinâmica de captura de imagens-mosaico. Os "ladrilhos" são representados pelos quadrados azuis e as setas indicam o sentido de captura. Este desenho esquemático apresenta a técnica de superposição dos "ladrilhos", tanto vertical quanto horizontal.

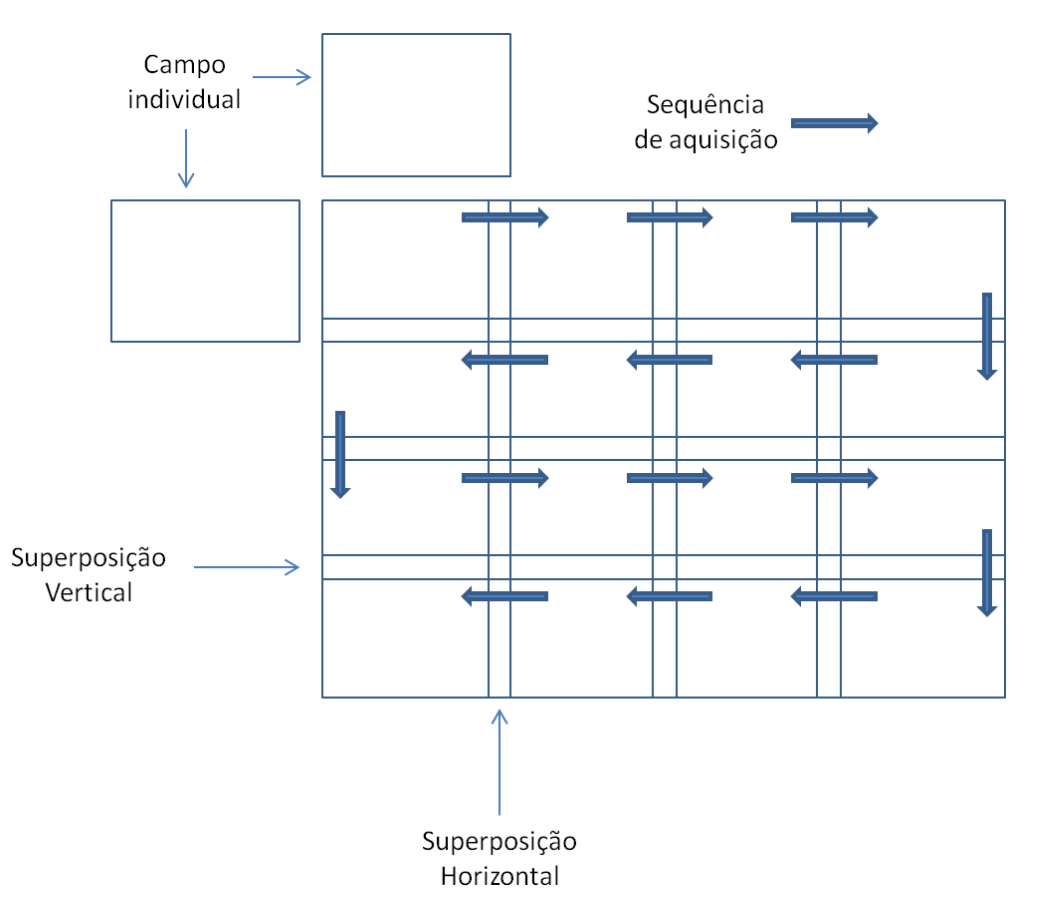

<span id="page-24-0"></span>Figura 15 – Esquema de Aquisição do Mosaico

A motivação de utilizar as imagens-mosaico é cobrir grandes regiões de amostras, nas quais as estruturas relevantes são maiores do que o campo a uma dada magnificação, ou quando se deseja obter imagens de alta resolução para resultados quantitativos de estruturas macroscópicas.

A automação permite a captura com o recurso de auto-foco, de modo a garantir uma imagem resultante de qualidade. O recurso consiste em obter o foco automaticamente para cada imagem capturada, podendo ser aplicado em todos os ladrinhos que compõe a imagem-mosaico. (Wagner, D.T., 2010)

### **3.3.2. Processamento Digital de Imagens**

O Processamento Digital de Imagens pode ser sintetizado em uma sequência de processamento e análise, organizada no fluxograma da [Figura 16.](#page-25-0) (Paciornik, 2010) A seguir, os conceitos serão apresentados de acordo o fluxograma.

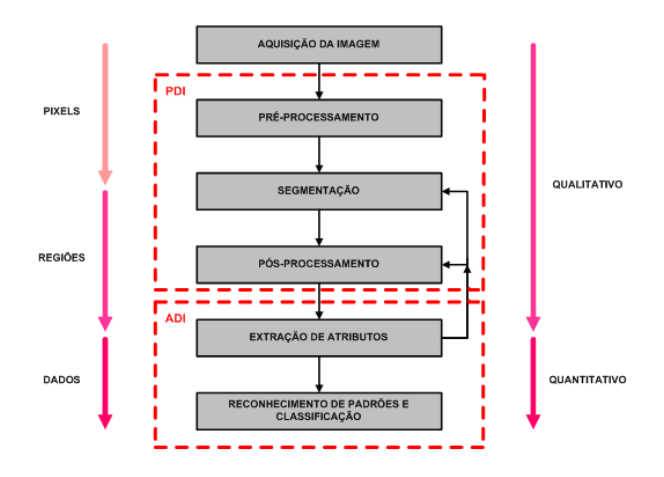

<span id="page-25-0"></span>Figura 16 – Fluxograma de processamento digital de imagens(Paciornik, 2010)

## Formação da Imagem:

Pode ser realizada de diversas formas, mas o presente trabalho utiliza a microscopia ótica de luz refletiva, em campo claro, que foi detalhada anteriormente.

## Digitalização da Imagem:

A imagem formada no microscópio é capturada por uma câmera CCD. Este dispositivo é formado por uma matriz de poços de carga que armazenam a carga, sendo a quantidade de carga proporcional à quantidade de luz que chega à câmera. Assim sendo, a câmera transforma a intensidade de luz que chega, referente a cada pixel, em impulsos elétricos, que são enviados ao computador. (Paciornik, 2010)

A resolução pode ser definida como a quantidade de pixels pela unidade de distância. Para cada lente, tem-se uma resolução diferente, que pode ser calculada através da escala. A quantização é o número de níveis de intensidade. Portanto, a escala de cinza possui 256 tons, e a imagem colorida de cores primárias apresenta 256 tons para cada canal – R, G e B.(Gomes, O., 2001)

Apesar de haver diversas possibilidades de formatos para salvamento dos arquivos – TIFF, BMP, GIF, entre outros –, o programa que controla o

microscópio e realiza o processamento das imagens utilizadas nesta dissertação – *AxioVision* – possui um formato próprio (ZVI) que permite anexar informações– condições de aquisição, escala, configuração do microscópio, sequências, etc. – à imagem associada. Desta forma, este formato é mais vantajoso, e é empregado no presente trabalho. (Paciornik, 2010)

## Pré-processamento:

Pré-processar a imagem consiste em melhorar a imagem para que o computador possa processá-la. O pré-processamento antecede a etapa de segmentação, que será explicada adiante. Desta forma, deve-se corrigir o máximo de imperfeições, de modo a facilitar etapas seguintes.

Geralmente, esta etapa consiste em corrigir ruídos, problemas de iluminação, realizar realce de bordas, ou eliminar qualquer informação indesejável. (Paciornik, 2010) No entanto, quando os procedimentos de captura de imagens em MLR são realizados de forma correta na etapa de digitalização da imagem, as correções de ruído e iluminação não se fazem necessárias.

Em geral, as bordas dos objetos de uma imagem são suaves devido a restrições de resolução do sistema de formação da imagem. As transições se estendem por diversos pixels com valores decrescentes ou crescentes de tons de cinza. No caso de discriminação de objetos em diferentes faixas tonais, ocorre o efeito "halo", no qual pixels de bordas aparecem como pertencentes a outra classe de objetos. A técnica de delineamento reduz consideravelmente este efeito. (Gomes, O., 2001)

Para realizar o delineamento, deve-se obter as intensidades mínima e máxima de cada vizinhança, calcular a diferença entre o máximo e mínimo e definir um limiar tal que sejam realizadas algumas avaliações. Se a diferença for menor do que o limiar, o pixel avaliado não se trata de borda e, portanto, não deve ser alterado. Se a diferença for maior do que o limiar, o pixel analisado faz parte da borda, e o valor do pixel deve ser transformado para o valor de máximo ou mínimo. Esta decisão se baseia na comparação da diferença entre o valor do pixel e os valores de mínimo e máximo. Se o valor do pixel analisado for mais próximo ao mínimo, o valor deste será transformado para o valor de mínimo. Caso contrário, o valor do pixel analisado será transformado para o valor de máximo. (Paciornik, 2010)

Nota-se, através da [Figura 18,](#page-27-0) que após o delineamento, a nitidez aumentou consideravelmente, se comparada com a [Figura 17.](#page-27-1) Quanto ao histograma, o vale entre os pixels mais claros e mais escuros deslocou-se para bem próximo ao eixo x após o delineamento, o que significa que os pixels de transição entre as duas faixas tonais foram quase que totalmente eliminados.

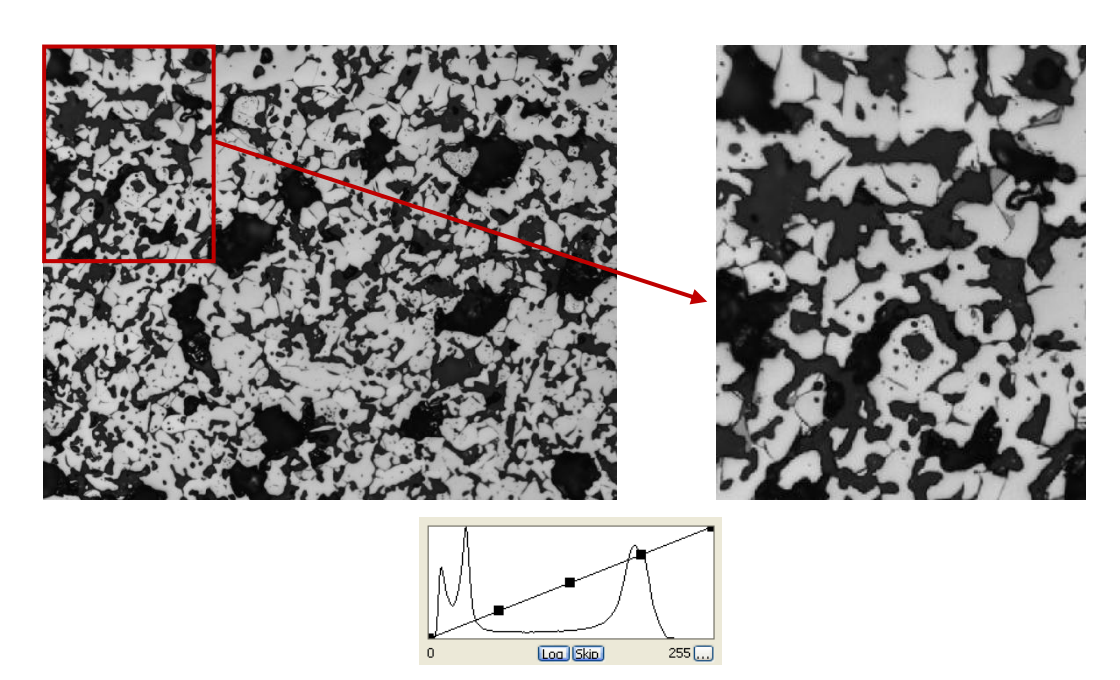

Figura 17 – Imagem sem delineamento (Wagner, D.T., 2010)

<span id="page-27-1"></span>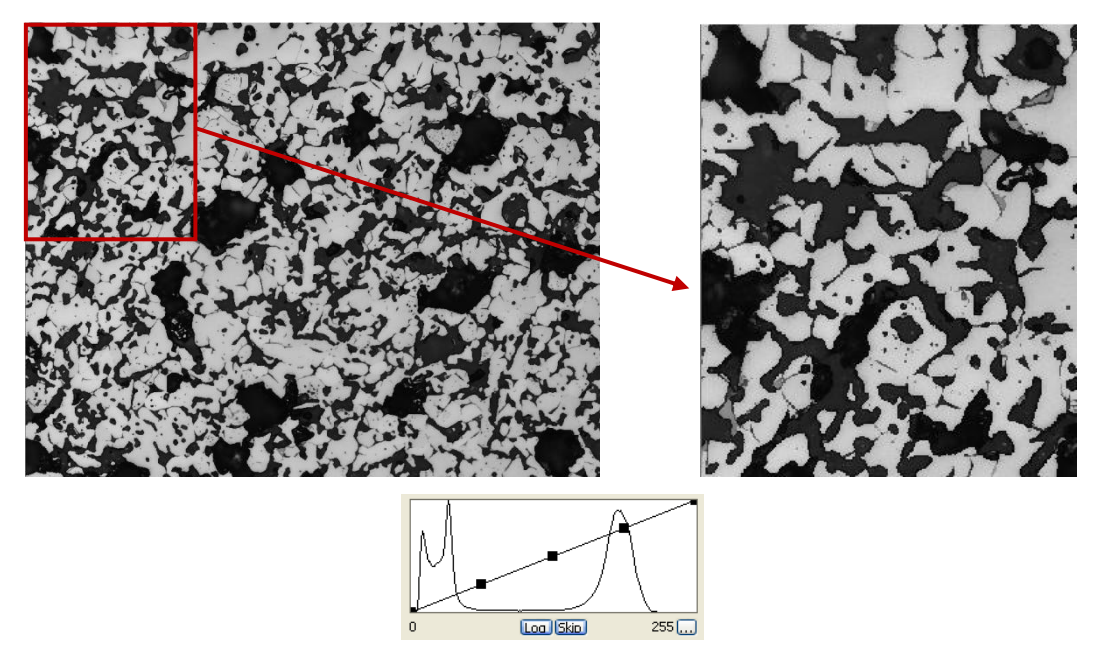

<span id="page-27-0"></span>Figura 18 – Imagem após delineamento (Wagner, D.T., 2010) Limiarização interativa:

A limiarização interativa, ou segmentação, é a etapa crítica, portanto, controladora do processo. Na segmentação procura-se distinguir as fases, umas das outras, permitindo ao programa interpretar pixels contíguos e agrupá-los em regiões. Esta é a etapa mais difícil do processo, pois todas as medidas serão realizadas sobre estas regiões selecionadas. (Paciornik, 2010)

Existem diversos métodos de segmentação, e este é um ramo muito explorado no campo de análise de imagens. No entanto, o presente trabalho utilizou apenas o recurso *Interactive Threshold*, ou limiarização interativa, que realiza a segmentação de forma interativa, através da escolha de limiares.

Uma fase pode ser entendida como uma região formada por pixels contíguos que tenham em comum uma faixa de intensidade. A limiarização utiliza a intensidade para distinguir as fases e separá-las, através da análise do histograma. A imagem possui algumas fases e, idealmente, o histograma apresenta tantos picos quanto fases existentes. Estes picos podem ser selecionados se escolhidos limiares inferiores e superiores correspondentes à faixa tonal de interesse. Os limiares normalmente são escolhidos nos pontos de mínimo do histograma, pois correspondem às tonalidades intermediárias entre as duas bandas. Para cada fase deve-se realizar a operação de segmentação interativa. (Gomes, O., 2001)

Existe um método que permite a realização de diversas operações de limiarização interativa em um mesmo comando – segmentação multifásica através do comando *Multiphase*. Este método é vantajoso quando se deseja extrair atributos de diversas fases da mesma imagem.

A segmentação costuma ser muito veloz e eficaz se aplicada corretamente. Imagens com baixo contraste entre as fases, ou com problemas de iluminação não costumam ser indicadas para esse processo, a menos que sejam pré-processadas a fim de corrigir os defeitos antes da etapa de segmentação. (Paciornik, 2010)

A [Figura 19](#page-29-0) apresenta os passos de segmentação de uma imagem que contém quatro fases que devem ser identificadas. A cada passo uma fase é selecionada através do histograma, e a mesma pode ser visualizada através de um plano gráfico sobreposto à imagem. A [Figura 19](#page-29-0) (F) é a união de todos os planos gráficos, podendo-se visualizar a segmentação de todas as fases em uma única imagem. (Wagner, 2008)

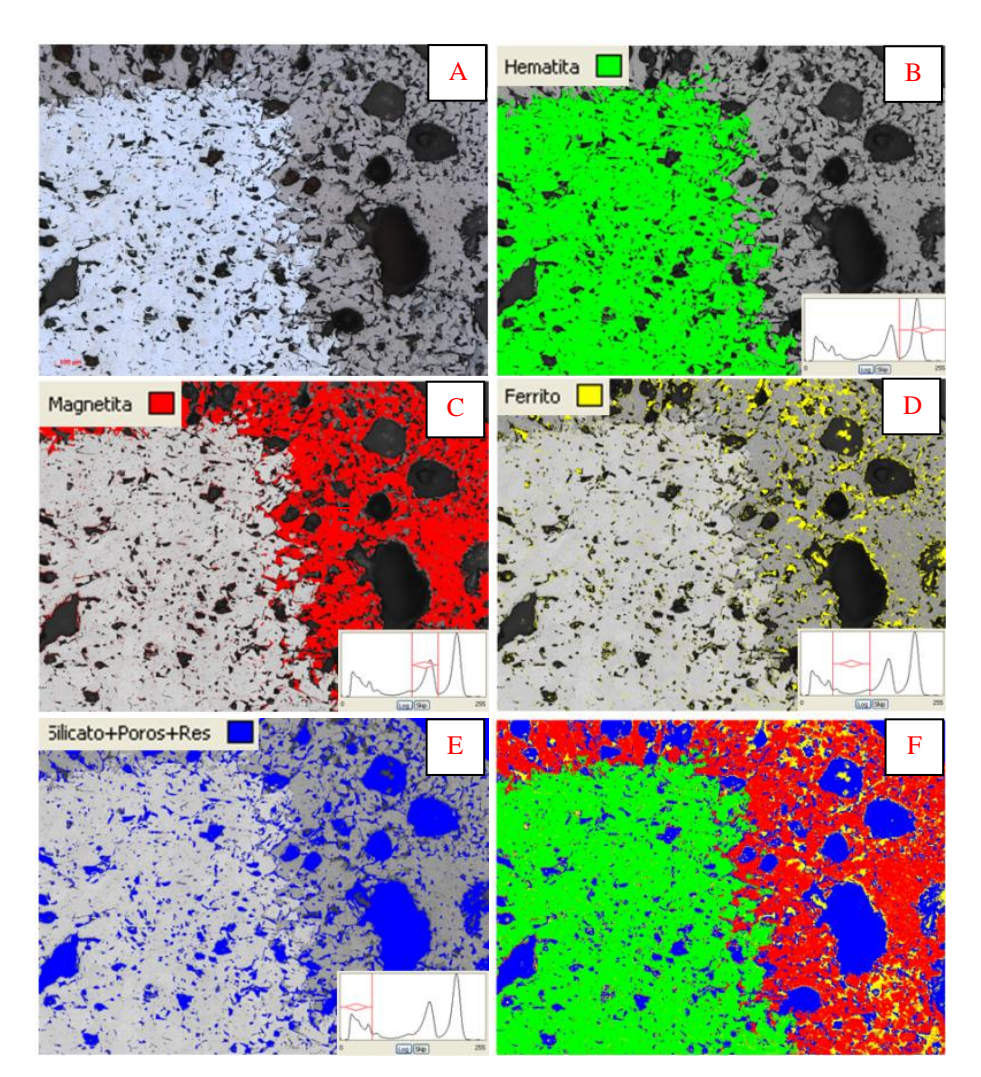

<span id="page-29-0"></span>Figura 19 – Segmentação de quatro fases em uma imagem: (A) Imagem Inicial; (B) Fase Hematita; (C) Fase Magnetita; (D) Fase Cálcio-Ferrito; (E) Fases Poros, Silicatos e Resina; e (F) Visualização de todas as fases (Wagner, D.T., 2010)

Pós-processamento:

Quando o resultado da segmentação não é adequado, utiliza-se o pósprocessamento para corrigir os defeitos residuais. Quando o que se deseja extrair de informação não se encontra diretamente nas imagens resultantes do processo de segmentação, há a necessidade de combinação de imagens, e operações para se alcançar o objetivo.

Existem diversas operações que podem ser utilizadas no pós-processamento de imagens, dentre elas, operações morfológicas, lógicas, de preenchimento, eliminação de pixels indesejados, operações locais e aplicação de pseudo-cores.

Nas operações morfológicas, um pixel na imagem de saída é função dos valores dos pixels da vizinhança da imagem de entrada. A imagem resultante da segmentação é binária (preto e branco), e como consequência, ao realizar operações morfológicas, um pixel será preservado ou invertido em função de ter certo número de vizinhos, definidos pelo elemento estruturante, iguais ou diferentes em posições específicas de sua vizinhança. (Gomes, O., 2001)

As operações lógicas são fundamentais para a combinação das imagens, de modo a extrair o atributo desejado. Tem por definição gerar uma imagem de saída a partir de mais de uma imagem binária de entrada. Os operadores lógicos utilizados são: não, e, ou e ou exclusivo (*not*, *and*, *or* e *xor*).(Paciornik, 2010) Estes podem ser visualizados na [Figura 20.](#page-30-0)

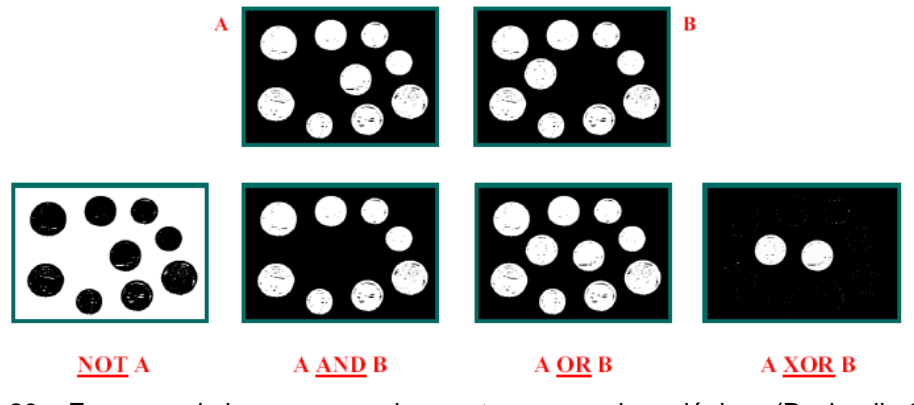

<span id="page-30-0"></span>Figura 20 – Esquema de imagens que demonstram operadores lógicos (Paciornik, 2010)

O comando *not* tem por objetivo inverter a imagem. Já o comando *and* pode ser definido como a interseção entre duas imagens, pois a imagem resultante é formada por todos os pixels brancos que estão contidos tanto na primeira quanto na segunda imagem de entrada. O comando *or* pode ser definido como união, pois a imagem resultante é formada por todos os pixels brancos que estão contidos na primeira ou na segunda imagem de entrada. O comando *xor* gera uma imagem resultante que pode ser entendida como a diferença entre os pixels brancos das duas imagens de entrada.

A operação de preenchimento – *fill* – é comumente utilizada no universo de processamento digital de imagens. Por exemplo, os objetos com contorno fechado podem ter seus buracos internos automaticamente preenchidos por este comando.

Também é muito comum a utilização de uma função, denominada *scrap,* que elimina, ou preserva, objetos em determinada faixa de área. Assim, é possível eliminar objetos pequenos ou grandes demais gerados na segmentação.

Apesar das operações locais serem utilizadas basicamente na etapa de préprocessamento, nesta dissertação os conceitos serão aplicados diretamente para realização do pós-processamento da imagem como parte da rotina de desenvolvimento dos mapas de porosidade e ferro metálico. Estas operações, representadas por filtros passa-alta, passa-baixa, mediana ou sigma*,* são operações equivalentes à média ponderada dos pixels da vizinhança. Cada pixel, com uma intensidade de entrada específica, é multiplicado a um peso associado aos seus vizinhos através de uma matriz denominada *kernel*, resultando em uma intensidade de saída diferente da entrada. O peso, disposição e sinal dos valores aplicados no *kernel* diferenciam os filtros existentes. O filtro passa-baixa, por exemplo, aplica pesos positivos, reduzindo os detalhes da imagem original. Este filtro é uma solução para imagens ruidosas. No entanto, se aplicado um *kernel* de grande dimensão ou repetidamente, a imagem será borrada.

A aplicação de uma tabela de visualização (LUT) pode ser útil quando se deseja aplicar pseudo-cores na imagem a fim de revelar características que antes não podem ser percebidas. As cores podem ser calibradas antes de serem aplicadas. Desta forma, mapas podem ser gerados de acordo com cada necessidade específica. (Wagner, et al., 2009)

## Extração de atributos:

Após as etapas de segmentação e pós-processamento, a imagem está pronta para ser medida e seus atributos extraídos. Existem duas classes de medidas: medidas de campo; e medidas de região.

As medidas de campo são medidas que se referem ao campo como um todo, podendo-se, por exemplo, contar o número de objetos, área total de objetos, fração de área ocupada por cada grupo de objeto ou fase, etc.

As medidas de região são medidas que se referem a cada objeto independentemente, podendo-se, por exemplo, obter a posição, área, forma e perímetro de cada objeto. Esta segunda classe pode gerar resultados muito sofisticados, permitindo uma nova separação dos objetos em classes de similaridade, em função dos parâmetros medidos. (Paciornik, 2010)

Quando o objetivo do processamento de imagens é, por exemplo, saber o valor da fração da fase X na imagem, é utilizado o parâmetro de campo para medida de área. A fração é composta por duas medidas diferentes, sendo a primeira a medida de área da fração X e a segunda a medida da área de todas as fases em questão. Estas medidas são realizadas pela contagem de pixels da imagem e, quando informada a escala utilizada na aquisição da imagem, tem-se o valor equivalente em  $\mu$ m<sup>2</sup>. (Gomes, O., 2001)